<span id="page-0-0"></span>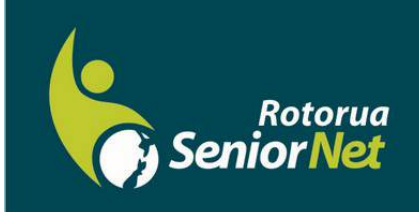

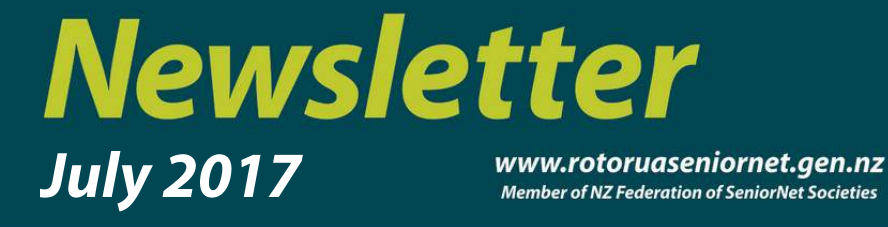

Postal address: P O Box 2090, Rotorua 3040 Phone: 07 345 3275 Email: secretary@rotoruaseniornet.gen.nz

### **Contents**

[Page 2](#page-1-0) Next meeting

[Page 3](#page-2-0) Cartoons etc..

[Page 4](#page-3-0) Course organiser's comments

[Page 5](#page-4-0) Courses timetable

> [Page 6](#page-5-0) Security tips **SeniorNet Committee**

**Hover pointer over text to connect** 

#### **Editor contact**

*[Editor](mailto:editor@rotoruaseniornet.gen.nz) [@rotoruaseniornet.gen.nz](mailto:editor@rotoruaseniornet.gen.nz)*

**Website**  [www.rotoruaseniornet.ge](http://www.rotoruaseniornet.gen.nz) [n.nz](http://www.rotoruaseniornet.gen.nz)

# **Editorial**

New members are the life-blood of any organisation. With the continual production of new – or upgraded technology we seem to have a steady stream of people looking for the benefit of our advice and instruction. Your committee and tutors are stimulated by the on-going challenge of how to best address these requirements. The new approach to "What's New" and the greater use of "How do I?" sessions is an example of our efforts to keep up to date and meet these new demands.

It is well known – that the best available publicity for an organisation seeking new members – is by way of its own existing members. As an example, I wish to acknowledge the time and efforts of our tutors, who recently manned a desk at the Public Library – principally to promote SeniorNet by demonstrating to inquirers how we can help them. Well done – and our thanks to them all.

We have recently revised our promotional brochures and website to best demonstrate in an attractive format – just what we do at SeniorNet. While your club is financially sound, we do not have endless money to spend on brochures and newspaper advertisements. So, this is where you the existing members come in – to promote the benefits that you have derived, and lessons learned from SeniorNet to your friends. Your advice to your friends will be factual, and I hope given enthusiastically – and above all free.

So, my appeal to all existing members, is to do what you can to promote and publicise SeniorNet Rotorua, so that we continue to operate as a viable organisation.

Meanwhile – Happy computing.

 Bruce Scott Chairman

# **How do I register for a class? See page 4**

*Rotorua SeniorNet is just one of 75 local groups in the New Zealand Federation. If you would like to know more about what goes on elsewhere, OR what discounts or services are available to members, go to the Federation web site .* 

<span id="page-1-0"></span>**The next meeting will be on Wednesday, 12 July, 2017, at Regency Park** 

**2 pm** 

**"Solar power—a personal perspective"**

*Bert Harris, a senior SeniorNet member* 

**2.30 pm What's New?**

**Followed by tea as normal**

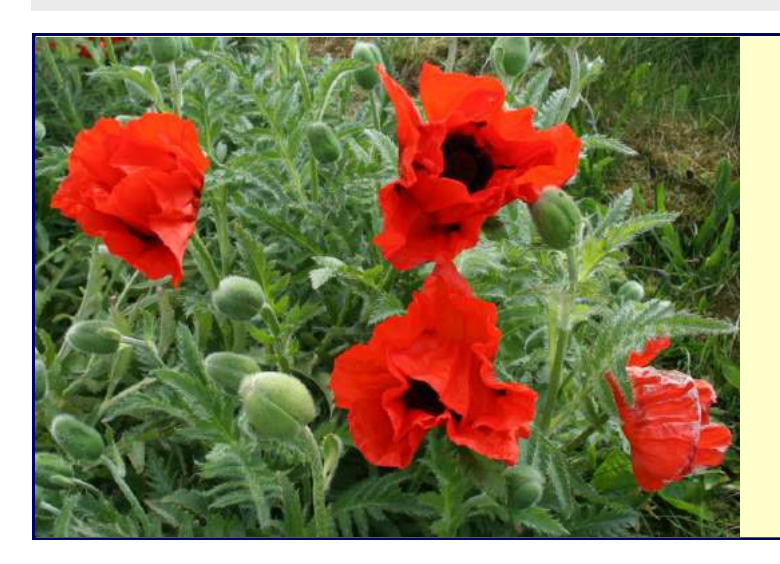

*We welcome the following to our club:-* 

> *Madge McQuire Leonard Taylor Terence Lucas Bruce Shearer Andy Gilbert Margaret Bebbington Delight Gartlein*

OUR SPONSORS

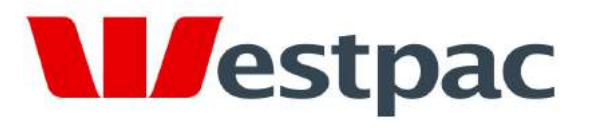

Making the most of life

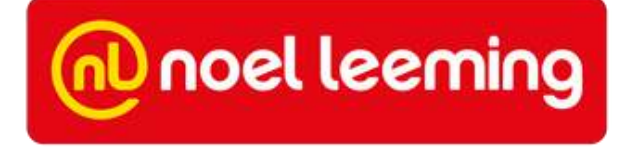

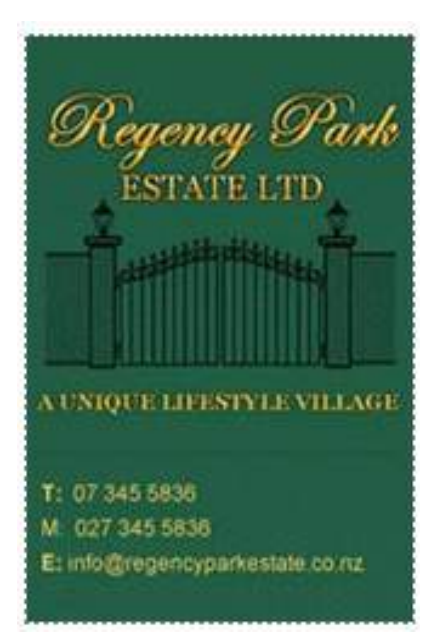

<span id="page-2-0"></span>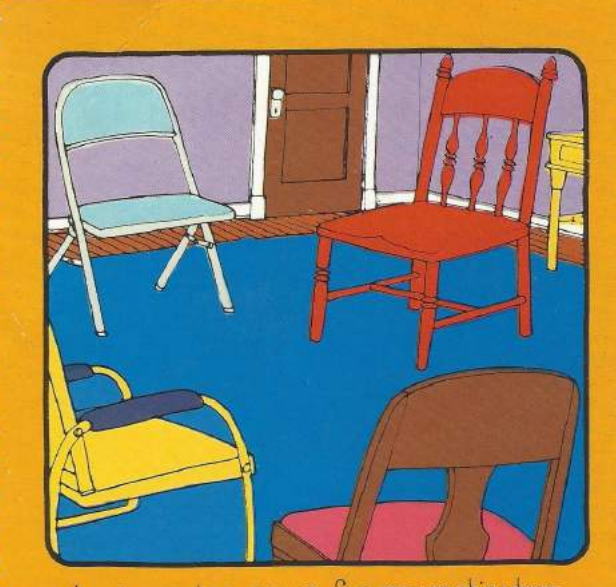

An encounter group for procrastinators.

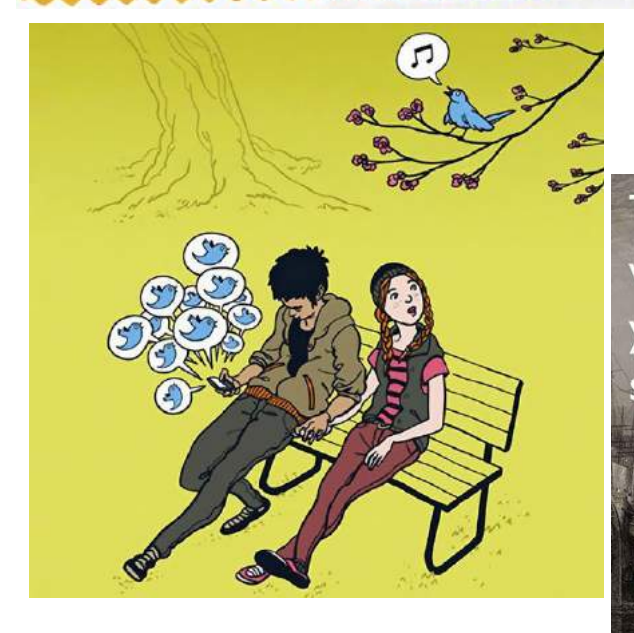

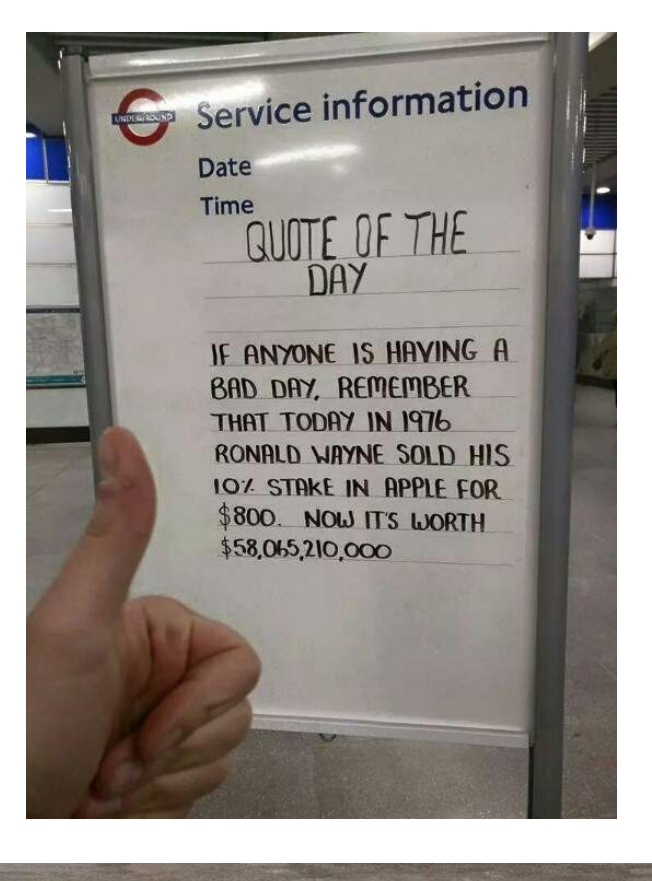

The original medieval London Bridge was in continuous use for over 600 years. Heads were displayed on spikes for 355 of those years

UNDERG

An earthquake struck London on 8 March 1750. Eyewitnesses claim it made houses sink into the ground, and threw fish out of the Thames high into the air

Until 1916 Harrod's sold pure cocaine to the general public IND

### **Course Organiser's comments**.

<span id="page-3-0"></span>Thank you yet again! You are voting with your feet by coming along to the new "How do I?" classes. Obviously we are filling a need with this series. However these are classes which require a lead tutor and possibly others in support. We try to provide high quality instruction but we do need to know in advance how many want to attend.

I have heard that some people are finding it difficult to use our web based class registration system. So here is what to do.

Hover pointer over the title on a due day; a tutors image will generally come up, together with the date and time the class is on. This is for quick reference.

To register, **double click the course title** which will lead you to a full page version and underneath the photo a heading "**Registration**". Left click on this and it will lead you to a page which describes the course with cost details , prerequisite knowledge level, etc. You can **click on the tutor name OR the "register for this course" line to continue and complete the registration process. Or you can ring the tutor.** However we do prefer the email registration as this is a permanent record and tutors are not always available by phone. And yes, you do need to go through the "I am not a robot" step before you can send the email. If the system does not recognise its from your computer it may ask you to do another security step....picking similar photos (malware is so far unable to do this).

Complicated? A little. But its good training for even more complex situations out there.....so you are learning at the same time.

In the meantime, if you have any queries, comments or complaints, address them to: JAZ (07 3459056) [jamzab@xtra.co.nz](mailto:jamzab@xtra.co.nz)

**We have started a new series of presentations.** 

# **"How do I—???"**

**in a whole range of topics based around the use of Smart phones and Tablets.** 

### **BUT....we are being overwhelmed!**

**Yes by numbers (good), but also by those who do NOT register beforehand. PLEASE register on line or by phone in advance. We can put on extra classes , but we cannot expand our room size!** 

<span id="page-4-0"></span>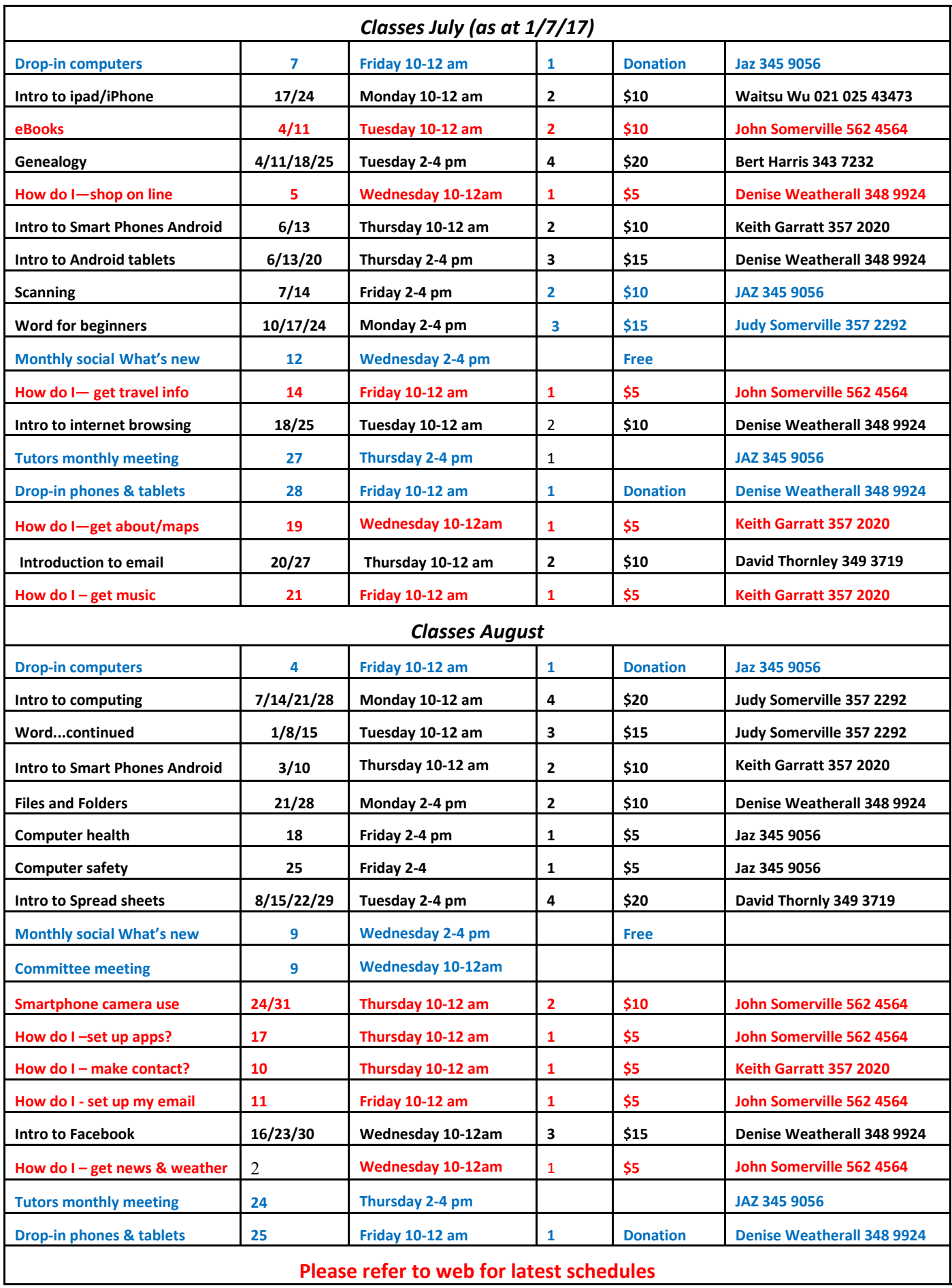

# *Tips & Tricks ...more on security*

#### **Beware of people bearing gifts.**

<span id="page-5-0"></span>Wednesday a week ago, I had a phone call from someone saying that he was from some outfit called "Express Couriers". He asked if I was going to be home because there was a package for me that required a signature. The caller said that the delivery would arrive at my home in roughly an hour. Sure enough, about an hour later, a uniformed delivery man turned up with a beautiful basket of flowers and a bottle of wine. I was very surprised since there was no special occasion or holiday, and I certainly didn't expect anything like it. Intrigued, I inquired as to who the sender was.

The courier replied, "I don't know, I'm only delivering the package."

Apparently, a card was being sent separately... (the card has never arrived!). He then went on to explain that because the gift contained alcohol, there was a \$3.50 "delivery/ verification charge," providing proof that he had actually delivered the package to an adult (of legal drinking age), and not just left it on the doorstep. This sounded logical and I offered to pay him cash. He then said the delivery company required payment to be by credit or debit card only, so that everything is properly accounted for. He added that couriers don't carry cash to avoid loss or be targets for robbery. My husband, who by this time was standing beside me, pulled out his credit card, and 'John,' the "delivery man," asked him to swipe the card on a small mobile card machine with a small screen and keypad. My husband, was asked to enter his PIN number and a receipt was printed out. He was given a copy of the transaction. The guy said everything was in order, and wished us good day.

To our horrible surprise, between Thursday and the following Monday, \$4,000 had been charged/ withdrawn from our credit/debit account at various ATM machines.

Apparently the "mobile credit card machine," which the deliveryman carried now had all the info necessary to create a "dummy" card with all our card details including the PIN number. Upon finding out about the illegal transactions on our card, we immediately notified the bank which issued us a new card, and our credit/ debit account was closed.

We also personally went to the Police, where it was confirmed that it is definitely a scam because several households had been similarly hit.

WARNING: Be wary of accepting any "surprise gift or package," which you neither expected nor personally ordered, especially if it involves any kind of payment as a condition of receiving the gift or package. Also, never accept anything if you do not personally know, or there is no proper identification of who the sender is. **The only time you should give out any personal credit/debit card information is when you yourself initiated the purchase or transaction!** 

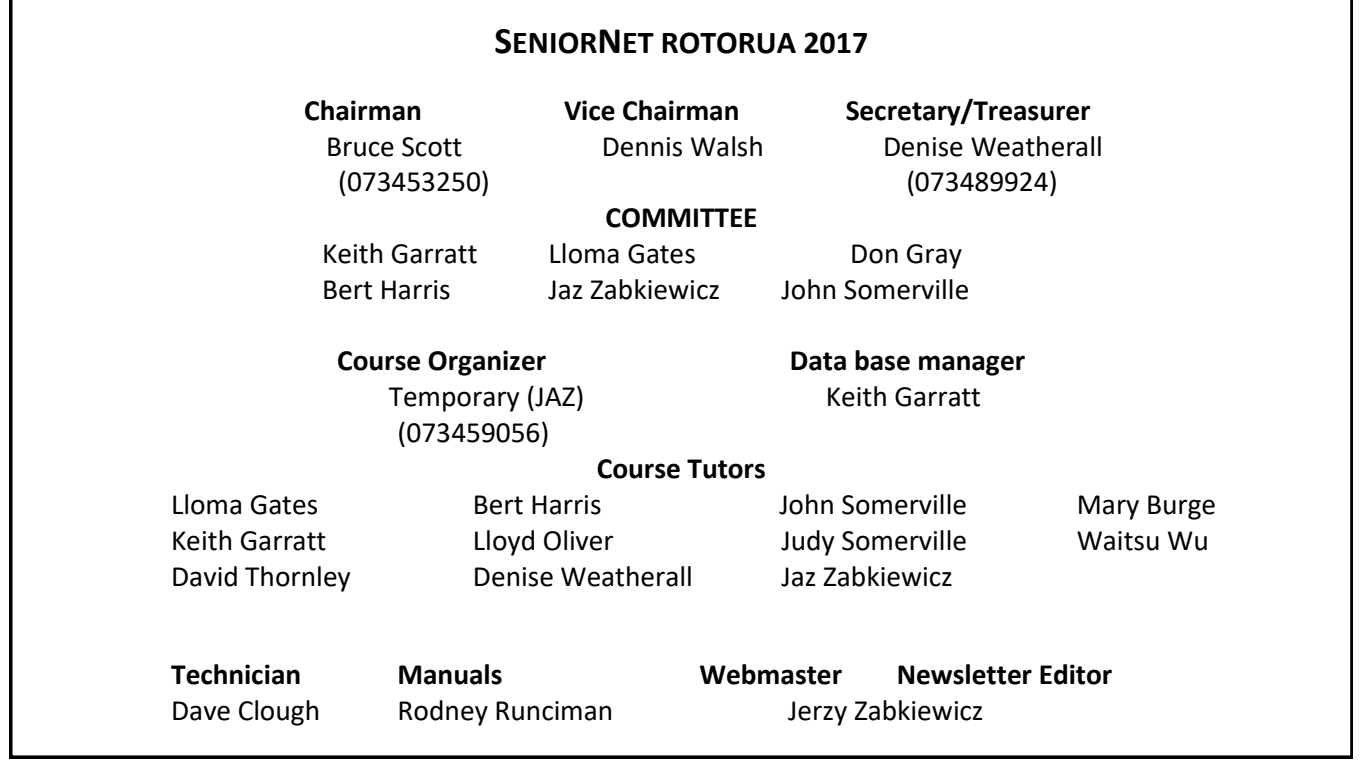